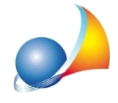

## **Nuovomodellotelematico-QuadroES-comeindicareunadonazioneincuiuna personaavevaricevutolanudaproprietàdiunbeneedun'altral'usufruttodello** stesso bene

I diritti previsti nel quadro ES sono indicati nelle specifiche tecniche rilasciate dall'Agenzia delle Entrate e non comprendono uso, usufrutto ed abitazione (quelli indicati con un asterisco nella tabella "codici diritto", allegato 4, fascicolo istruzioni 1).

Dovrà quindi essere inserita nel quadro ES una unica donazione con codice diritto **piena proprietà**. Sarà poi necessario indicare tramite la funzione Calcoli | Assegnamento *manuale quote* le singole quote di attribuzione al fine di determinare il valore delle stesse.

Nello specifico andranno indicate le quote relative alla parte di usufrutto ed alla parte di nudaproprietàsullabasedell'**etàdeldecuiusalmomentodelladonazione**.

Supponendo che l'età fosse stata di 55 anni, le quote saranno le seguenti:

EREDE A (NUDA PROPRIETA') 35/100 EREDE B (USUFRUTTO) 65/100

Per visualizzare le percentuali di usufrutto/nuda proprietà sarà sufficiente utilizzare la funzione *Tabelle* | Coefficienti usufrutto